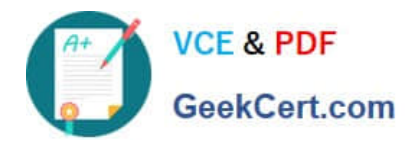

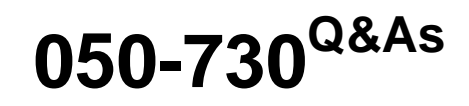

Certified Novell Identity Manager Administrator

# **Pass Novell 050-730 Exam with 100% Guarantee**

Free Download Real Questions & Answers **PDF** and **VCE** file from:

**https://www.geekcert.com/050-730.html**

100% Passing Guarantee 100% Money Back Assurance

Following Questions and Answers are all new published by Novell Official Exam Center

**C** Instant Download After Purchase

- **83 100% Money Back Guarantee**
- 365 Days Free Update
- 800,000+ Satisfied Customers

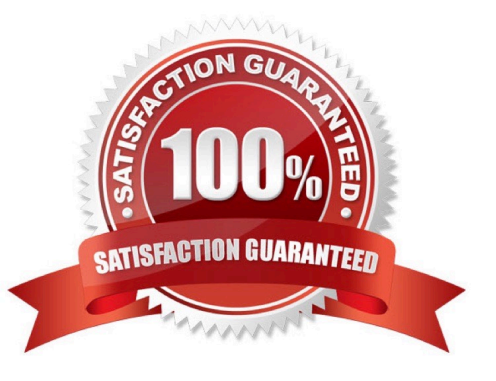

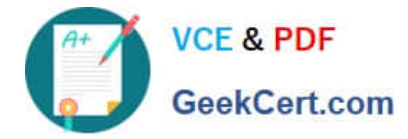

#### **QUESTION 1**

Which statement is true regarding the Novell Identity Manager Role Mapping Administrator?

- A. If you have both Role Manager and Resource Manager roles, you can create, edit, and delete mappings.
- B. If you have both Role Manager and Resource Administrator roles, you can create, edit, and delete mappings.
- C. If you have both Role Administrator and Resource Manager roles, you can create, edit, and delete mappings.

D. If you have both Role Administrator and Resource Administrator roles, you can create, edit, and delete mappings.

Correct Answer: D

## **QUESTION 2**

When using Designer, what option allows you to manage and view the file resources that are in your workspace?

- A. Outline View
- B. Project View
- C. Dataflow View
- D. Properties View
- E. Navigation View
- Correct Answer: E

## **QUESTION 3**

You have noticed that a server is not listed in the Servers tab on the driver or driver set. Which may resolve this issue?

- A. Revert back to an older driver.
- B. Revert back to an older driver set.
- C. Delete the problem driver and reinstall it.
- D. Delete the related driver set and then reinstall it.
- E. Disassociate the driver set object and the server and then re-associate them.

Correct Answer: E

## **QUESTION 4**

When checking in a project to a Version Control Server, you will need to specify a file path to your Subversion server or

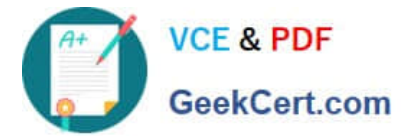

a URL to the Subversion server. If you specify a URL, which protocols are supported? (Choose 4.)

- A. FTP
- B. NFS
- C. SVN
- D. HTTP
- E. SFTP
- F. HTTPS
- G. SVN+SSH

Correct Answer: CDFG

#### **QUESTION 5**

When using the Role Mapping Administrator to create a new role, you will need to select a level for the role. Which level defines lower-level privileges?

- A. IT Role
- B. Mapping Role
- C. Systems Role
- D. Business Role
- E. Permission Role

Correct Answer: E

[Latest 050-730 Dumps](https://www.geekcert.com/050-730.html) [050-730 Study Guide](https://www.geekcert.com/050-730.html) [050-730 Braindumps](https://www.geekcert.com/050-730.html)